**Phantom User Crack [Mac/Win] [Updated-2022]**

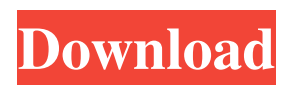

# **Phantom User Crack [Updated]**

1. Save time and effort to add, edit and delete on phantom user. 2. Easily add, edit and delete on phantom users. 3. Create any number of phantom users as you wish. 4. Make use of phantom users to vote members into different groups. 5. Allow to add, edit and delete contact type user. 6. Allow to share contact from different type user. 7. Support to import and export users from CSV (Comma Separated Values) file. 8. Support to export users from different type user. 9. Support on common information about phantom user. 10. Import users from CSV file. 11. Run with Miranda IM (ICQ Clone) 12. English User Manual. Note: This software does NOT include Miranda IM (ICQ Clone). Installation: 1. Unzip to any directory and run it. (tested with Miranda IM 5.48) 2. On Miranda IM (ICQ Clone), select Options->Import and Export. 3. Input the path to phantom user and click On. 4. Input CSV file name and click Open. 5. Click OK. 6. It will import and export multiple users with default and custom setting for PhantomUser. Awaiting for your reviews. It is FREE Shareware and a single file is ~5k. Feel free to download and test. The file you downloaded is PHANTOMUSERS4MacOSX-2.0.pkg It can be converted in the Macintosh HD/Users/Shared/Applications/MacOSX/phantomusers4macosx folder to replace the existing software. Agora is a powerful and powerful voice over software that allows you to take advantage of the features of the Microsoft Wave. It is free to use, but, if you want to avail more voice options, and means, it cost \$99.95. The license of its is for lifetime. A freelance editor and proof reader with a passion for music. Hates being in a queue. Probably a bit pretentious at times, this blog will contain my musings on life, the universe and everything. A mixture of work and play, this blog will contain more work and less play. More work and less play. Stop reading now.1. Field of the Invention The present invention relates to a method and an apparatus for producing a multilayer printed circuit board. More particularly, the

## **Phantom User Crack+**

■ How to add a new user in "Phantom User Torrent Download" in step by step installation guide: Step 1: Install "Phantom User" by following guide in download section. Step 2: In application settings, enter your nickname and password to login. Step 3: In application settings, select "Phantom User". <sup>[7]</sup> How to add or edit a user in "Phantom User" in step by step usage guide: Step 1: Select a user from list. Step 2: Click on "Edit", "New", "Delete" or "Move" buttons. Step 3: Edit or Delete user's information. Step 4: Click "OK". *A* How to delete a user from "Phantom User" in step by step deletion guide: Step 1: Select a user from list. Step 2: Click on "Move" button or Edit button. Step 3: Confirm to delete user's information. Step 4: Click "OK". Step 5: Click "OK" and restart application. Step 6: Login with your nickname and password. You can also find some additional user guide in the application. Phantom User Was designed to be a small and easy-to-use yet powerful plugin (protocol) for Miranda IM (ICQ Clone) that �llow to add, edit and delete on phantom users (member on Phantom Protocol) in contact list. Here are some key features of "Phantom User": **□** Support on phantom protocol. □ Allow to add, edit and delete on phantom user (member on Phantom Protocol). **[2]** Allow to classify phantom user in five contact types and show contact persone with different icons as par type. <sup>[7]</sup> Allow to export and import users from CSV (Comma Separated Values) file. <sup>[7]</sup> Support on common information about phantom user: Full name, nick name, Contact Type, e-mail, homepage, ip and cellular phone.  $\mathbb{Z}$  Allow to customize on/off line and contact types icons.  $[$ <sup>n</sup> Allow to customize contact types text.  $[$ <sup>n</sup> Translated interface. Requirements:  $[$ <sup>n</sup> Miranda IM (ICQ) Clone) Phantom User Description: **■** How to add a new user in "Phantom User" in step by step installation guide: Step 1: Install "Phantom User" by following guide in download 09e8f5149f

### **Phantom User Crack +**

Main Window: In main window, there are two buttons ( $\blacklozenge$ Add $\blacklozenge$  and  $\blacklozenge$ Edit $\blacklozenge$ ):  $\blacklozenge$ Add $\blacklozenge$  button allows to add phantom user in contact list.  $\bigcirc$  Edit $\bigcirc$  button allows to edit phantom user in contact list. Both buttons have two features (For example, in contact list, if contact type is a "�Phone�" the action on "�Edit�" will be different from if it is a "�IM�"): �For phone number, in "�Add�" button will show a "+" icon, in "�Edit�" button will show a "�" icon. �For IM, in "�Add�" button will show a �" icon, in "�Edit�" button will show a "+" icon. �In "�Add�" button, need to fill the user name, user avatar image, password and save changes. "�Edit�" button has five field (full name, nick name, contact type, e-mail and homepage). If the contact type is " $\blacklozenge$ Phone $\blacklozenge$ ", the field for e-mail won't exist. All field will show "? $\blacklozenge$ " as a placeholder if need input a real data. �In "�Add�" and "�Edit�" buttons, if user name is not in the contacts list, click a "�Contact�" button (Button will exist only in main window) to add it, and then click a " $\bullet$ Save $\bullet$ " button to save changes. Contacts list: Contact list allow to display all phantom users.  $\bigcirc$ In contact list, can click a " $\bigcirc$ Phone $\bigcirc$ " user to show actions on " $\bigcirc$ Add $\bigcirc$ " and " $\bigcirc$ Edit $\bigcirc$ " buttons (as phantom number). You can also click the user thumbnail with "+" sign on right side to show its actions on the " $\bigcirc$ Add $\bigcirc$ " and "�Edit�" buttons. And you can also click another user thumbnail with "�" sign on right side to show its actions on the "�Edit�" buttons (if user name is not exist in contact list). In contact list, the icon before the username in the user's header will show the account type of that user (If the account type is " $\blacklozenge$ " then the icon will be " $\blacklozenge$ ").  $\blacklozenge$  In contact list, if you select a user name with a "+" sign, "�Edit�" button will show

#### **What's New in the?**

Phantom User Protocol is based on a lot of members on Phantom Protocol. Users login to account on the ground by connecting to a certain number, thereby allowing to control all messages and appearance in an absence of a phantom user. On the site, Phob could manage his name, phone, e-mail, homepage and other data. It uses various methods of identification and verification of the phantom user. Get rid of Phantom Users is always in response to the coming of a phantom user. If you don�t want to encounter those phantom users, it is highly suggested to use the service of Phantom User! To learn more please visit the common denominator of q and m. 114 Let  $y = -5488/11 + 491$ . Let  $j = -185 + 1251/7$ . What is the common denominator of j and y? 77 Let  $w = 1789/3 + -611$ . What is the common denominator of  $-3/10$  and w? 30 Let  $g(i) = -i**2 - 6*i + 6$ . Suppose  $-3*r$  $= -3*$ s -  $2*$ r - 34,  $-2*$ s -  $4*$ r = 10. Calculate the lowest common multiple of g(s) and 22, 88 Suppose -2\*l =  $-3*$ s -  $0*$ l + 25, l +  $55 = 5$ \*s. What is the least common multiple of 7 and s? 77 Suppose  $v + 3$ \* $v = -12$ . Let  $x = -4 - v$ . Calculate the least common multiple of 11 and  $10/x + (0 - 2)$ . 11 Let  $q = -9 - -9$ . Let  $l = q + -1$ . What is the common denominator of  $-47/6$  and  $l +$ 7/((-140)/204)? 30 Let r(j) =  $i^{**}3 - 5^{**}i^{**}2 + 4^{**}i - 7$ . Let n be r(5). Let  $x = -6 + n$ . What is the least common multiple of x and 5? 45 Suppose  $a + 15 = 2^*a + 5^*x$ ,  $-2^*a + 5^*x + 29 = 0$ . Let  $t(q) = q^{**}3 + 4^*q^{**}2 - 5^*q + 6$ . Calculate the smallest common multiple

### **System Requirements:**

GenieOS is Windows 10 compatible, and runs on multiple PC configurations. GENIE is available in four different resolutions, 4096x2160, 3840x2160, 2560x1440 and 1920x1080. "NEWTON" and "HOT ROLLERS" work on most PCs. You can adjust "SPEED" and "MOBILITY" for maximum performance on your PC. The "GENIE" logo is visible at the bottom center of the screen during gameplay. The "INDUSTRY V

<https://whoautos.com/wp-content/uploads/2022/06/casswar.pdf>

[http://www.sparepartsdiesel.com/upload/files/2022/06/qXD1C2CJNgTzIjHUBvO1\\_08\\_423c903c8987865fbea7f5295416e463](http://www.sparepartsdiesel.com/upload/files/2022/06/qXD1C2CJNgTzIjHUBvO1_08_423c903c8987865fbea7f5295416e463_file.pdf) [\\_file.pdf](http://www.sparepartsdiesel.com/upload/files/2022/06/qXD1C2CJNgTzIjHUBvO1_08_423c903c8987865fbea7f5295416e463_file.pdf)

<https://shevolve.online/?p=7882>

<https://vedakavi.com/the-crucible-act-1-quotes-crack-keygen-free-2022-latest/>

https://motiontoken.tech/upload/files/2022/06/2Vumg4yO4IepzheTBwPm\_08\_3ee8f7802247cdf8518ca0f534f6d02d\_file.pdf [https://www.palpodia.com/upload/files/2022/06/UKF94jIwALL7sZpmIJJp\\_08\\_423c903c8987865fbea7f5295416e463\\_file.pdf](https://www.palpodia.com/upload/files/2022/06/UKF94jIwALL7sZpmIJJp_08_423c903c8987865fbea7f5295416e463_file.pdf) [https://assetdefenseteam.com/wp-content/uploads/2022/06/Baidu\\_Browser.pdf](https://assetdefenseteam.com/wp-content/uploads/2022/06/Baidu_Browser.pdf)

<https://beingmedicos.com/wp-content/uploads/2022/06/wayahelm.pdf>

<https://tvlms.com/wp-content/uploads/2022/06/dagmalmy.pdf>

[https://loskutbox.ru/wp-content/uploads/2022/06/Pegasun\\_System\\_Utilities.pdf](https://loskutbox.ru/wp-content/uploads/2022/06/Pegasun_System_Utilities.pdf)

<http://www.escort-middleeast.com/advert/dandelion-crack-download-updated-2022/>

<https://alexander-hennige.de/2022/06/08/fw-password-generator-crack-free-2022/>

[https://conexionfit.net/wp-content/uploads/2022/06/Weeny\\_Free\\_PDF\\_to\\_ePub\\_Converter.pdf](https://conexionfit.net/wp-content/uploads/2022/06/Weeny_Free_PDF_to_ePub_Converter.pdf)

[https://richonline.club/upload/files/2022/06/7H53MpRREzPDUuhb1SMG\\_08\\_423c903c8987865fbea7f5295416e463\\_file.pdf](https://richonline.club/upload/files/2022/06/7H53MpRREzPDUuhb1SMG_08_423c903c8987865fbea7f5295416e463_file.pdf) <http://www.abbotsfordtoday.ca/wp-content/uploads/2022/06/tannenn.pdf>

[https://nplisting.com/wp-content/uploads/2022/06/Battlestar\\_Galactica\\_Blood\\_And\\_Chrome\\_Icons\\_Crack\\_\\_Serial\\_Number\\_F](https://nplisting.com/wp-content/uploads/2022/06/Battlestar_Galactica_Blood_And_Chrome_Icons_Crack__Serial_Number_Full_Torrent_For_PC_Updat.pdf) ull Torrent For PC Updat.pdf

[https://polegarage.de/wp-content/uploads/2022/06/RegExp\\_Extractor\\_Crack\\_\\_\\_With\\_Serial\\_Key\\_For\\_PC.pdf](https://polegarage.de/wp-content/uploads/2022/06/RegExp_Extractor_Crack___With_Serial_Key_For_PC.pdf) <https://hanffreunde-braunschweig.de/desktop-ticker-crack-download-for-pc-updated-2022/>

[http://www.shopinrockdale.com/wp-content/uploads/2022/06/Hide\\_ALL\\_IP\\_\\_Crack\\_\\_\\_Free\\_Download\\_MacWin.pdf](http://www.shopinrockdale.com/wp-content/uploads/2022/06/Hide_ALL_IP__Crack___Free_Download_MacWin.pdf) <http://naasfilms.com/autopoweroptionsok-3-01-crack-license-keygen-free-download/>